#### **Photo Nose Crack**

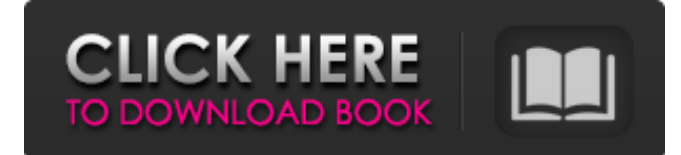

### **Photo Nose Crack+ License Keygen Free**

A simple and light-weight toolkit to recover all of your photos from free or even full disk from your memory card, camera and other storage devices. Photo Nose Crack Keygen quickly finds photos from any storage device by scanning the free space. In addition, you can also try Photo Nose Free Download for free. Jobsite.ie - Jobsite - is a free local job search and job board.Browse free job listings from all over Ireland.Many new listings are added every day and the quality of the job vacancies is excellent. Ioncube - In our company, Ioncube Technologies, we are always working hard to make our software as useful as possible to our customers. Our product users depend on our product being easy-to-use, reliable, and fast. MyDDI - Join our global team! MyDDI is a well-established mobile development company. We have developed apps for many categories and companies. Zürico - The team at Zürico is looking for talented engineers who are passionate about building beautiful, featurerich and above all, reliable web applications. We work in a relaxed and fun atmosphere with a focus on customer satisfaction and looking for partners who share our values. Oikolay - Oikolay is currently recruiting for a Project Manager. What makes our team unique? The day-to-day work environment on the development team is like a family. Each team member is a friend. We work at the same place, live the same life. The projects we work on are of great importance for the company and for the customer, where the team combines to achieve a common goal. Are you ready to join us? Application: apply here Chatios - Chatios is an innovative and successful global IT services business, seeking competent individuals to join our talented team. Full job posting at The Telegraph - All content provided on this site is for informational purposes only. The Telegraph makes no representations as to the accuracy, completeness, suitability, or validity of any information on this site and will not be liable for any errors, omissions, or other forms of loss arising in connection with the information provided. The information in this site is provided without any warranties or guarantees. PlaySound - Create your own music compositions with other people or with sound-effect libraries and with hundreds of musical instruments (lead vocals, voices, drums, bass, acoustic guitar, piano,

#### **Photo Nose Free Download**

Photo Nose Cracked Accounts software is a powerful photo and media recovery tool designed to find your missing media such as digital camera photos, or deleted files and folders from your hard drive. Photo Nose 2022 Crack works with RAW images, JPEGs, GIF, BMP, TIFF, and other formats supported by your camera or card reader. Photo Nose will recover images from Flash Memory cards, Memory stick, CompactFlash, Smart Media, Microdrives, CF SLR, SD and Compact Flash CFW and Pmedia. It supports all major operating systems including Windows 7, Windows 2000, Windows XP, Windows 98, Windows Vista, Windows ME, Mac OS X and other operating systems. Photo Nose is the best photo recovery software available. Photo Nose Key Features: Recovery of photos from: • Memory stick, CF card, CF card reader, CompactFlash, SD card, Smart media, P-media • Hard drive or other storage device • Flash Memory or solid-state drive • RAW images or JPEG • ZIP archives • JPEG, GIF, BMP, TIFF, RAW • RAW, JPEG, GIF, BMP, TIFF, RAW • JPEG, GIF, BMP, TIFF Key features: • Supports RAW photos and RAW camera image converter • Support for JPEG, GIF, BMP, TIFF and other pictures formats • Supports JPEG, RAW, GIF, BMP, TIFF • Support for all major operating systems • Automatic image resizing (thumbnail) • Supports all popular browsers • The interface is easy to understand and use • Supports several file formats • Quick recovery of images • User friendly interface and easy to use • Easy to recover photos from flash memory • Quick recovery of JPEG, GIF, BMP,

TIFF, RAW, RAW, JPEG, GIF, BMP, TIFF from memory cards and other devices • Compatible with most types of memory cards • The ability to search for certain image types • The ability to search for pictures with certain keywords • Quick and easy to use • Supports most of the popular storage devices (memory stick, compact flash, digital camera, memory card and hard drive) • A built-in file renamer • Ability to recover photos in ZIP archive and other archives • Ability to recover all files from memory card or other memory device • Recover your photos from memory card • Powerful recovery tool for RAW, 09e8f5149f

## **Photo Nose**

• Recovers all photos that were deleted from your device. • Retrieves digital files and folders, even if they were deleted long ago. • Supports all major digital camera models. • Supports Windows XP, Windows 7, Windows Vista and Windows 8. • Supports 32-bit and 64-bit operating systems. • Supports all types of memory card such as SD, Compact Flash, Memory Stick, USB card reader. • Supports USB sticks, external USB hard drives, external hard drives. • No software installation needed. Simply install Photo Nose to run on a computer. • Runs very fast and does not take up the computer's memory. • Helps you recover photos from corrupted and deleted pictures. • Photo Nose detects files and folders on any disk partition. • Photo Nose automatically runs on the current workstation. • Photo Nose is compatible with all types of devices such as digital cameras, memory cards, USB sticks, external hard drives and other devices. • Photo Nose has a simple user interface. You can directly drag images into Photo Nose's window. • At present, the software only supports Windows XP, Windows 7, Windows Vista, Windows 8 and Windows Server 2008. If you still have problems: You can contact our tech support team for assistance with this and related issues by clicking on the following: Click the arrow in the top left corner and click "Contact Us" You will then be taken to the support web page. You can ask questions about Photo Nose or other software programs you have purchased from Hardware2go.Understanding and visualizing the crowding effect. The crowding phenomenon reflects an increased threshold for the recognition of a peripheral target due to a nearby, more easily processed, object. Most studies have implicated the magnocellular-parvocellular pathways in the visual recognition of a stationary object. Here, we show that the crowding effect depends on the direction of motion of the target and also the location within the receptive field of the target. We confirm the tendency of the stimulus to be perceived as stationary under the fixating eye when the target moves toward the fixating eye, and vice versa. These 'incoming' and 'outgoing' crowding phenomena can be dissociated by the use of dynamic random dot kinematograms, and both crowding effects can be reduced using adapted binocular rivalry. These results suggest that competition between the first-order and the second-order neurons

### **What's New In Photo Nose?**

Photo Nose is a powerful tool for retrieving photos and other files from corrupted hard disks and other storage devices. Photo Nose is designed to quickly analyze a media device and retreive photos/videos/music and other multimedia data from a device that has either been formatted or is corrupted. Photo Nose can detect photos/videos even if the media has been corrupted. \*\*\* NEW \*\*\* In Photo Nose 5.x, we now support encrypted media (aka, encrypted backups). To use this feature, make sure your encrypted media device supports a command line utility which enables \*ForceDecrypt\* on the media device. \* This support is currently only available with MMC devices: cards, sticks and flash drives (i.e. SD, CF, MS, etc..) but we are looking to add this to our all inclusive Photo Nose recovery tool in future. How To Install: Connect your storage device to your Mac using a standard USB or Firewire cable. Run the Photo Nose installer if you're installing it for the first time. Enter a name for your recovery media in the Title section (this will not be saved to disk during recovery). Browse the folders on your system to choose the media device (i.e. Memory Card, Hard Drive, Network, etc..). You will now see a summary of how many files and/or folders you have. Select the media device you want to recover photos from and Photo Nose will begin processing. Note: There is no need to recover all of the files on the media device. Photo Nose will find all files and upload them to a URL which you can access once the recovery is complete. \*\*\* Support \*\*\* Please send any feedback regarding issues you run into to our technical support at support@photoneose.com and we will respond as soon as possible. We also post updated versions of our products, including Photo Nose and Photo Nose Server on our blogs so keep checking back there for any updates. We even post images in our gallery if you have a cool image you would like us to post for your convenience. Q: Cancel button on dialog box not working I am using a custom dialog which has a cancel button. But the cancel button doesn't work when the progress dialog is on top of it. How to make the cancel button to work? When I remove the progress dialog the cancel button works as expected. Please refer below my

# **System Requirements:**

Minimum: OS: Windows 7 (64-bit) Processor: Intel Core 2 Quad CPU Q8400 @ 2.8GHz or AMD Athlon 64 X2 Dual Core Processor 5600+ @ 2.5GHz Memory: 4 GB RAM Graphics: NVIDIA GeForce 8800 GT 512M or AMD Radeon HD 5850 512M DirectX: Version 9.0c Network: Broadband Internet connection Hard Drive: 22 GB available space Sound: DirectX 9.0c compatible sound card Additional

<https://neherbaria.org/portal/checklists/checklist.php?clid=14185>

<https://jonotartvnews.com/wp-content/uploads/2022/06/bernjan.pdf>

<https://www.vacanzenelcilento.info/wp-content/uploads/2022/06/jenkyona.pdf>

<http://autorenkollektiv.org/2022/06/08/geocoordinate-product-key-x64/>

<https://www.macroalgae.org/portal/checklists/checklist.php?clid=9331>

<https://monloff.com/opengeo-suite-client-sdk-crack-updated-2022/>

[https://now.jumpeats.com/upload/files/2022/06/VaUbOM9CLXSzY8ueRUoS\\_08\\_e8b4dd81798c191f1937a0de221bd1ad\\_file.](https://now.jumpeats.com/upload/files/2022/06/VaUbOM9CLXSzY8ueRUoS_08_e8b4dd81798c191f1937a0de221bd1ad_file.pdf) [pdf](https://now.jumpeats.com/upload/files/2022/06/VaUbOM9CLXSzY8ueRUoS_08_e8b4dd81798c191f1937a0de221bd1ad_file.pdf)

<https://herbanwmex.net/portal/checklists/checklist.php?clid=70379>

[http://www.eztkerested.hu/upload/files/2022/06/uESecINe4GvkBHdE7mfU\\_08\\_e8b4dd81798c191f1937a0de221bd1ad\\_file.pd](http://www.eztkerested.hu/upload/files/2022/06/uESecINe4GvkBHdE7mfU_08_e8b4dd81798c191f1937a0de221bd1ad_file.pdf) [f](http://www.eztkerested.hu/upload/files/2022/06/uESecINe4GvkBHdE7mfU_08_e8b4dd81798c191f1937a0de221bd1ad_file.pdf)

<https://www.pteridoportal.org/portal/checklists/checklist.php?clid=9455>

<http://southfloridafashionacademy.com/2022/06/08/epgscan-activation-pc-windows-april-2022/>

<http://clowder-house.org/?p=1012>

<https://lisurlipatodehacas.wixsite.com/plumdismosofch/post/beamdog-crack-with-full-keygen-x64-april-2022>

[https://social111.s3.amazonaws.com/upload/files/2022/06/Phl3PIN16oNxwoTiOog4\\_08\\_170bd4f88cf6132725f542b91fb8ecc0](https://social111.s3.amazonaws.com/upload/files/2022/06/Phl3PIN16oNxwoTiOog4_08_170bd4f88cf6132725f542b91fb8ecc0_file.pdf) [\\_file.pdf](https://social111.s3.amazonaws.com/upload/files/2022/06/Phl3PIN16oNxwoTiOog4_08_170bd4f88cf6132725f542b91fb8ecc0_file.pdf)

<https://madreandiscovery.org/fauna/checklists/checklist.php?clid=14313>

<http://topshoppingpro.online/?p=74792>

https://poetbook.com/upload/files/2022/06/a6IBXpSdOU8Zx3qOzKy8\_08\_e8b4dd81798c191f1937a0de221bd1ad\_file.pdf [https://beta.pinoysg.net/upload/files/2022/06/xbFU6hMkvlGb11gULGbe\\_08\\_e8b4dd81798c191f1937a0de221bd1ad\\_file.pdf](https://beta.pinoysg.net/upload/files/2022/06/xbFU6hMkvlGb11gULGbe_08_e8b4dd81798c191f1937a0de221bd1ad_file.pdf) [https://4healthynature.com/wp-](https://4healthynature.com/wp-content/uploads/2022/06/Microsoft_Application_Virtualization_For_Remote_Desktop_Services__April2022.pdf)

[content/uploads/2022/06/Microsoft\\_Application\\_Virtualization\\_For\\_Remote\\_Desktop\\_Services\\_\\_April2022.pdf](https://4healthynature.com/wp-content/uploads/2022/06/Microsoft_Application_Virtualization_For_Remote_Desktop_Services__April2022.pdf) <https://carlosbarradas.com/screencorder-crack-march-2022/>